## **Demandes**

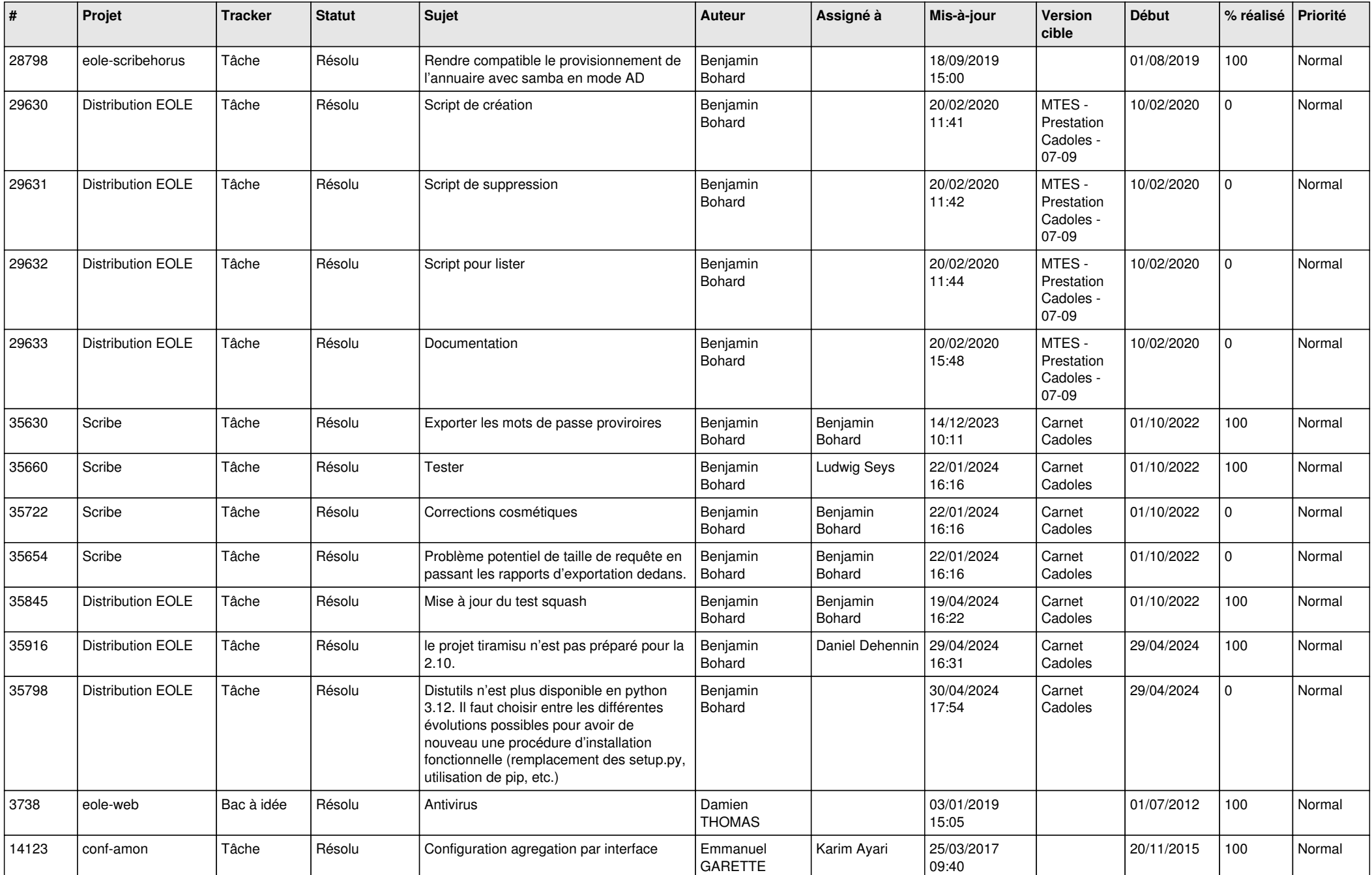

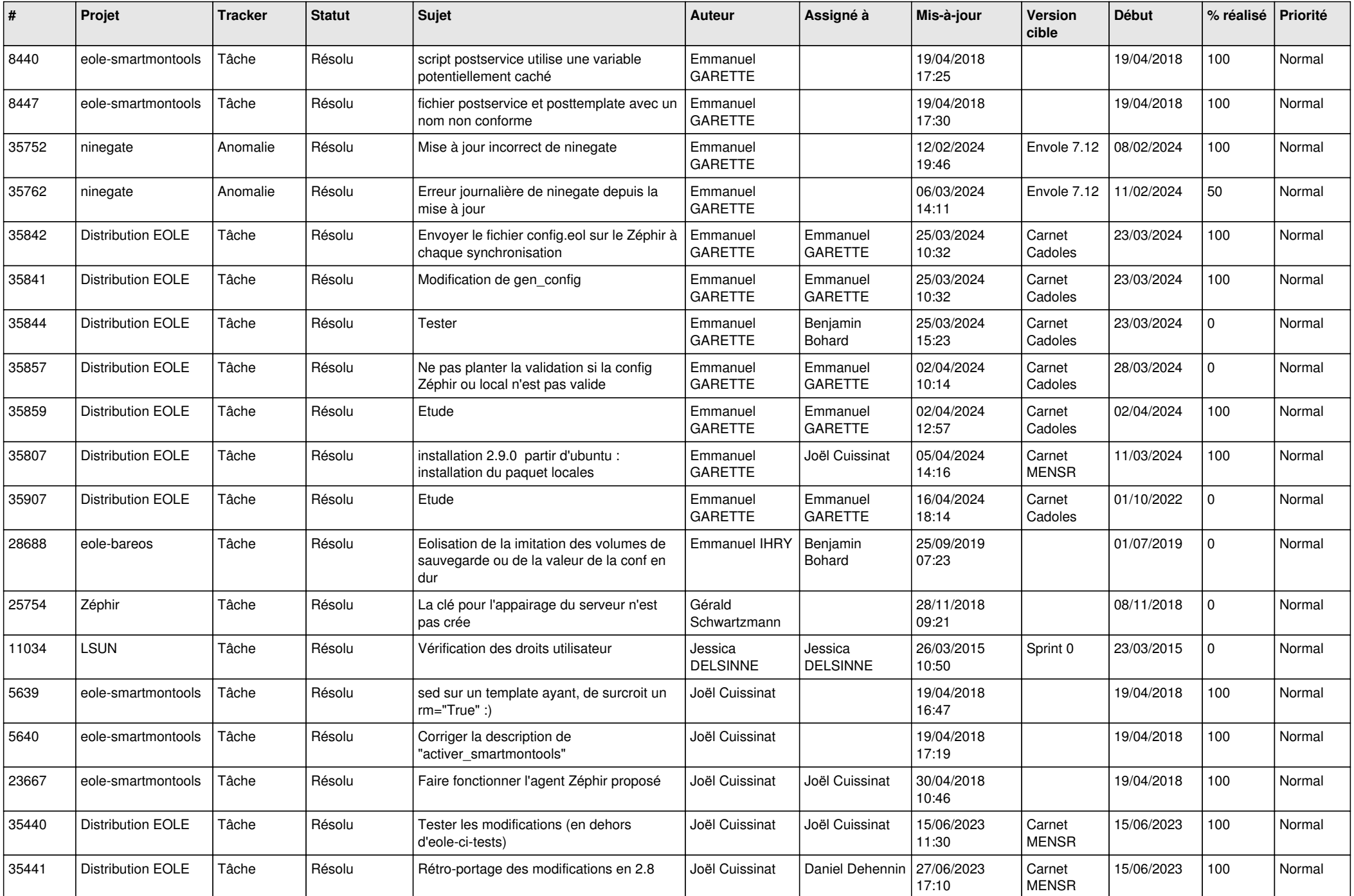

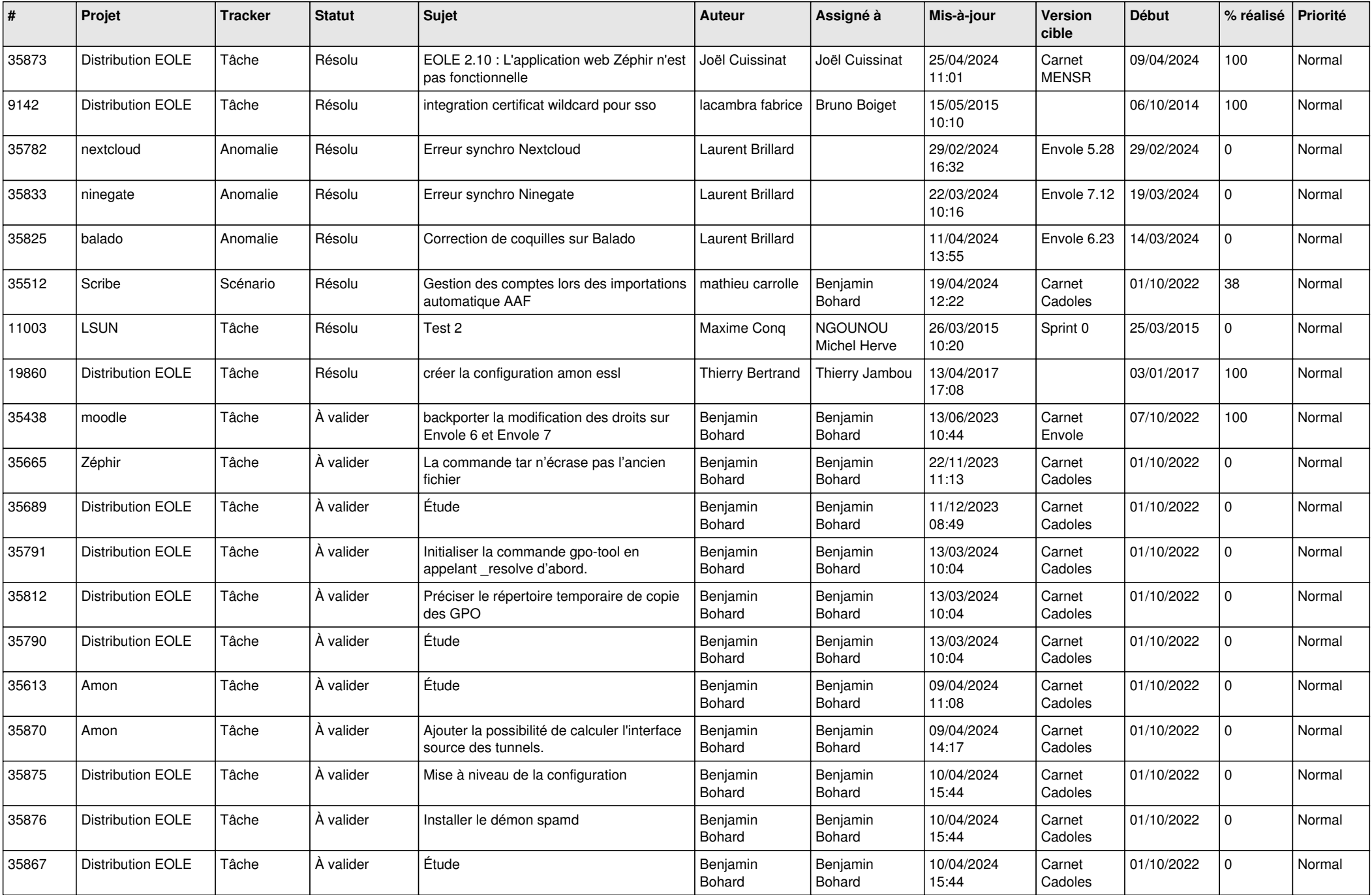

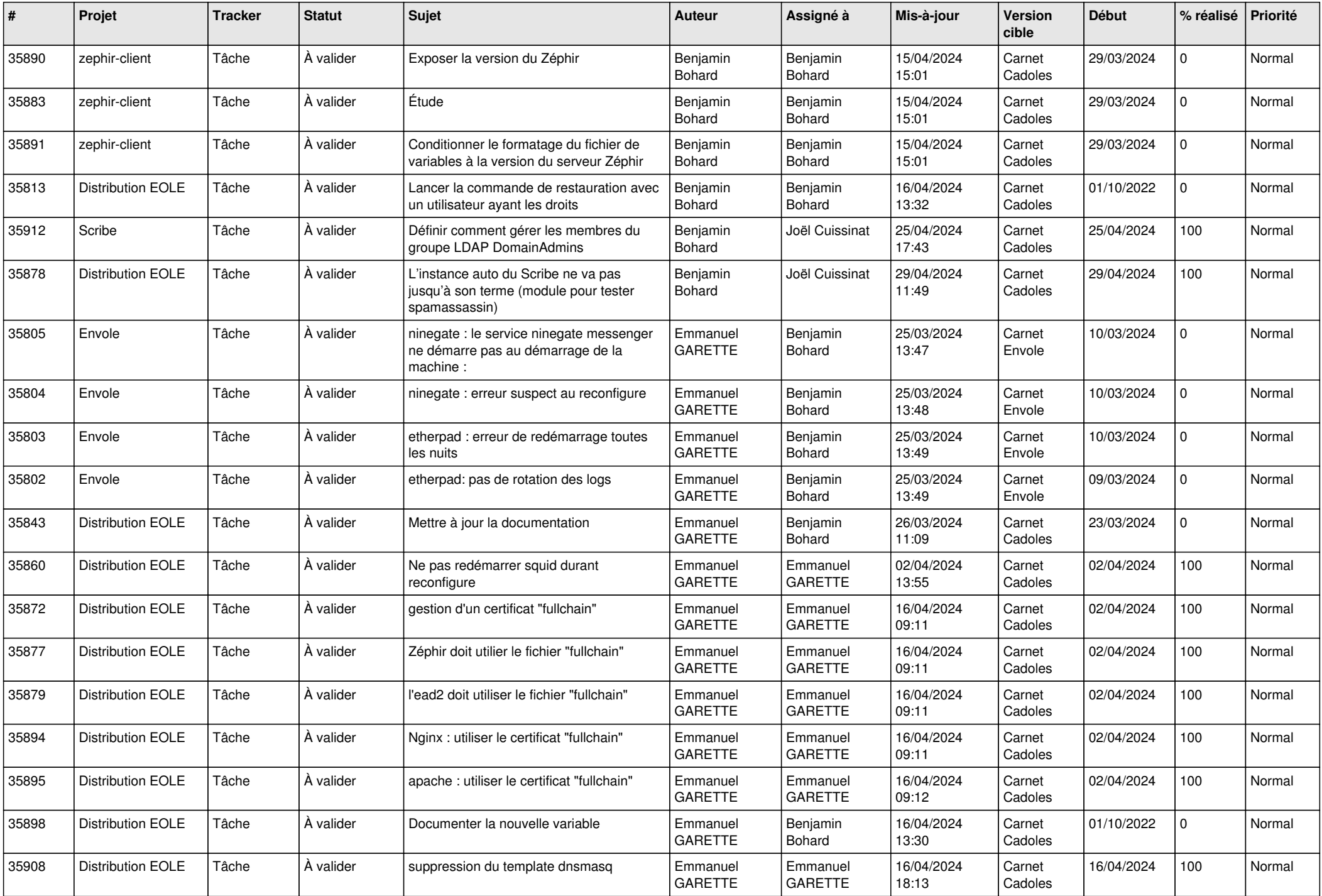

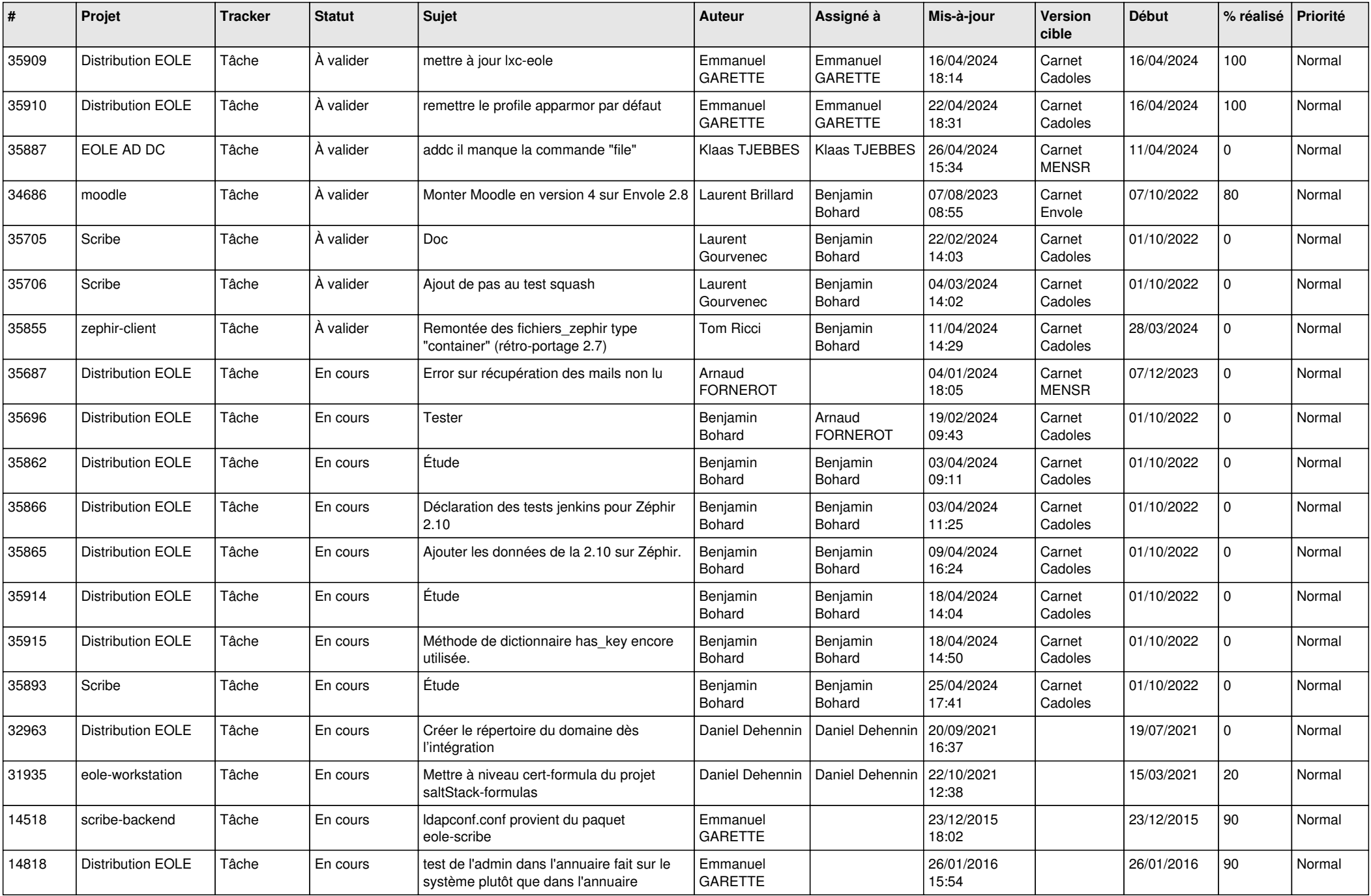

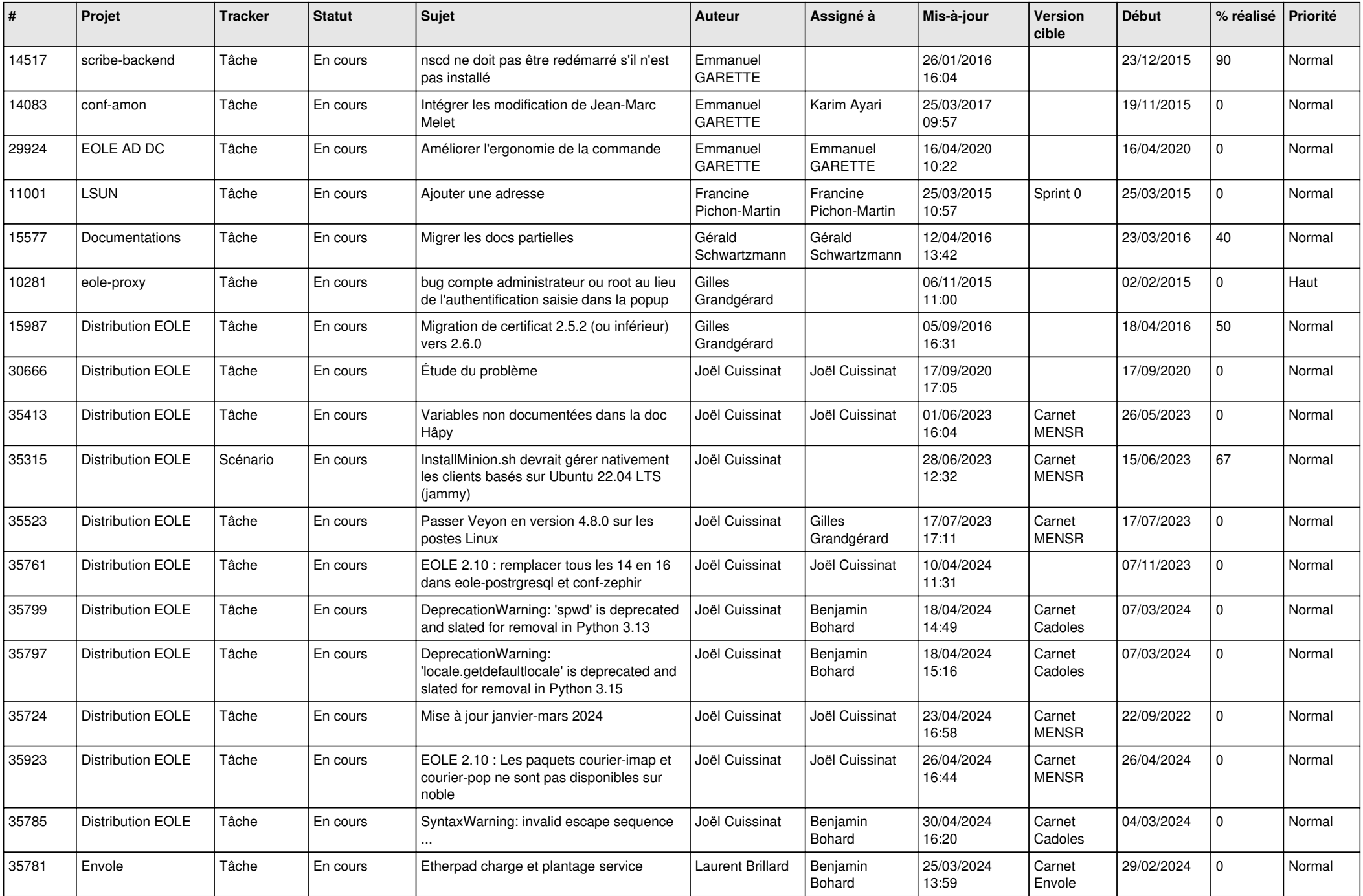

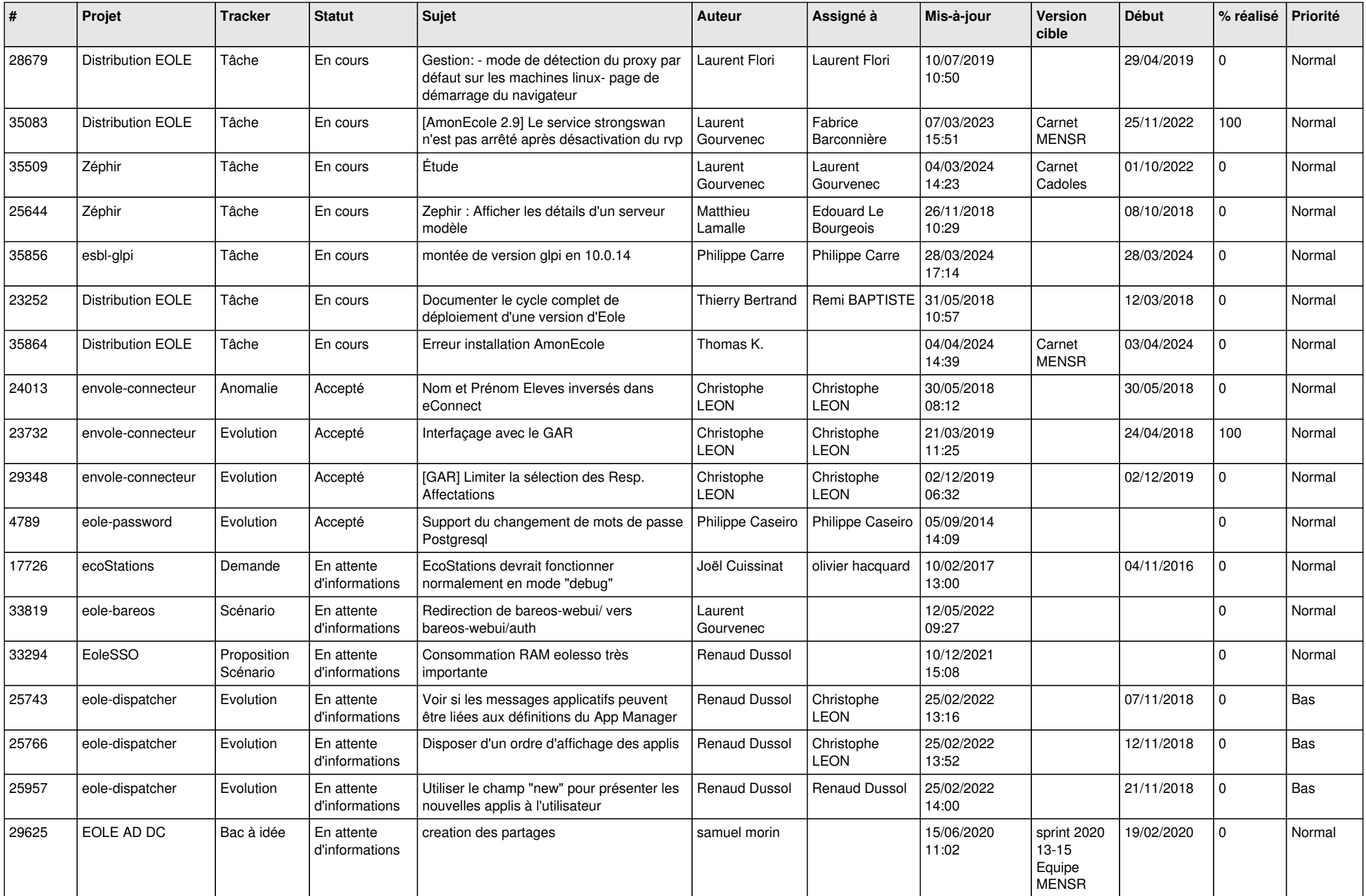

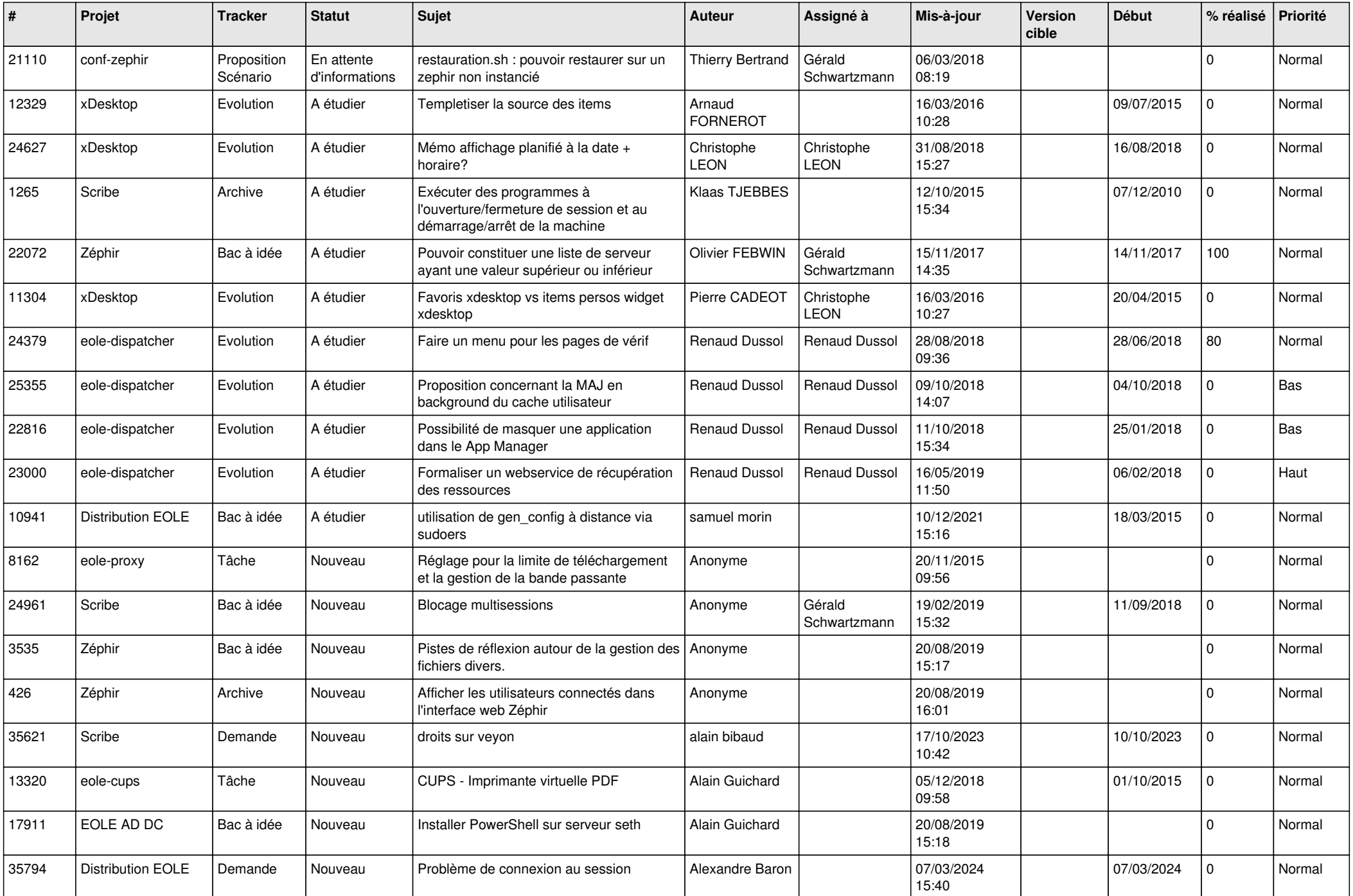

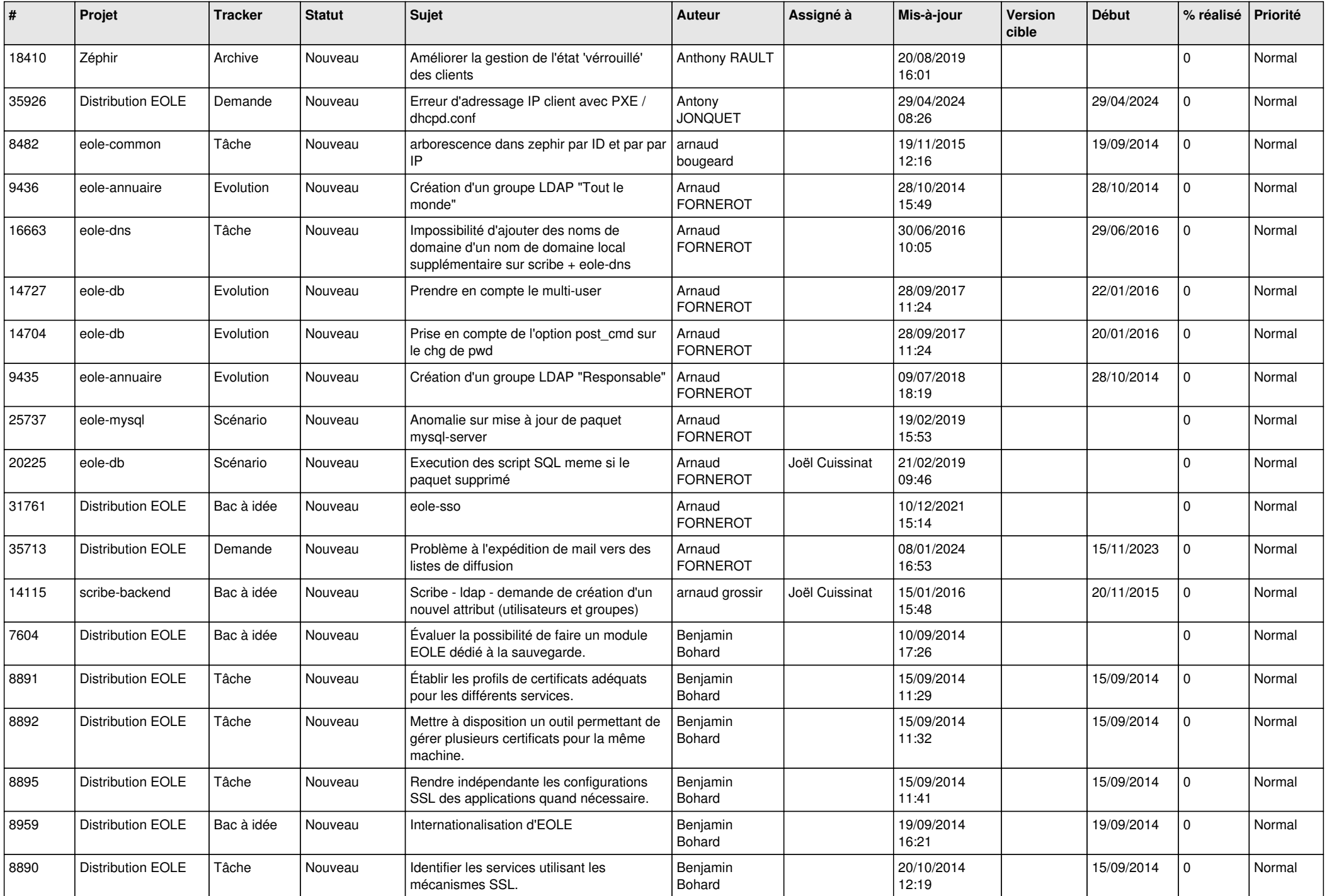

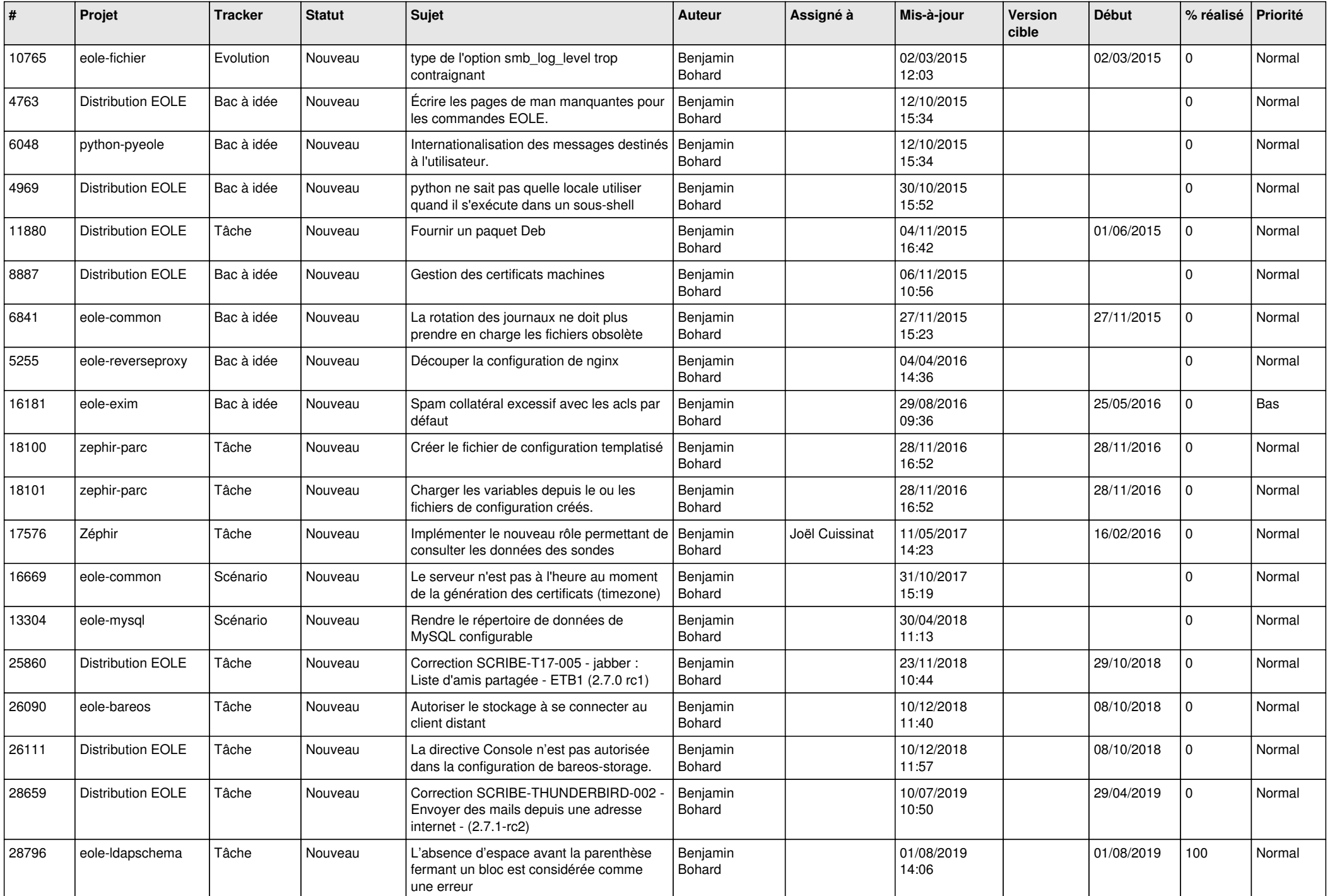

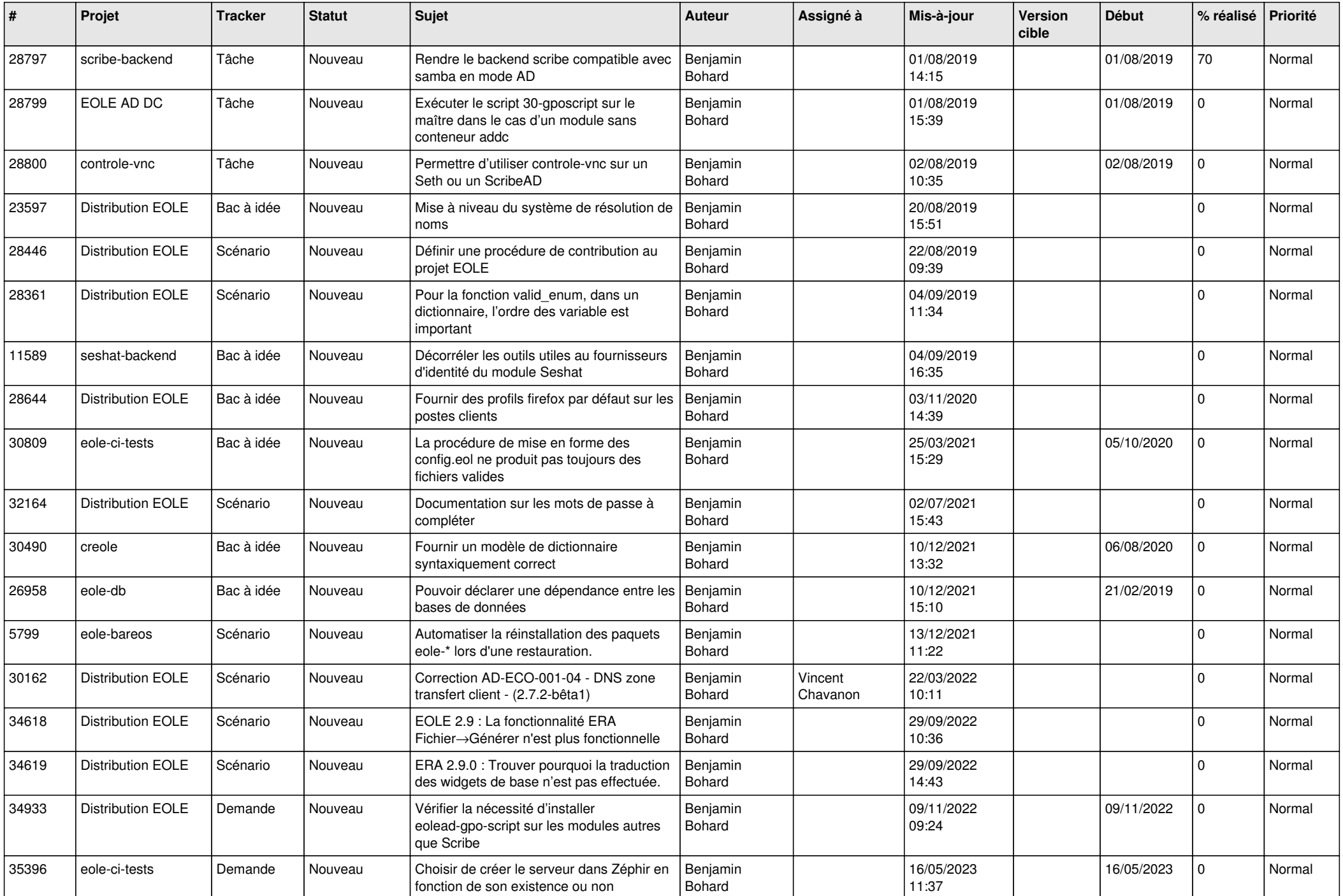

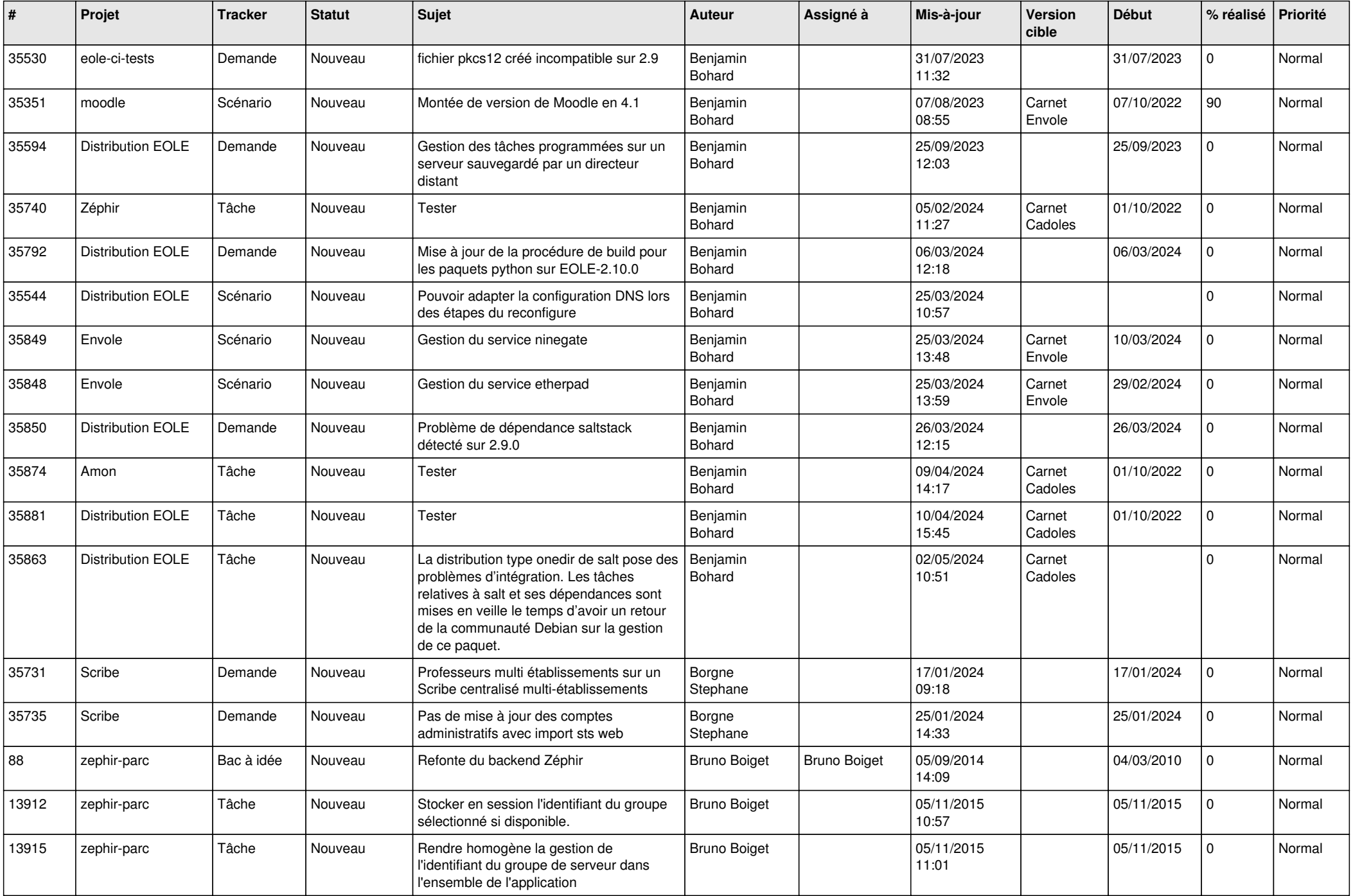

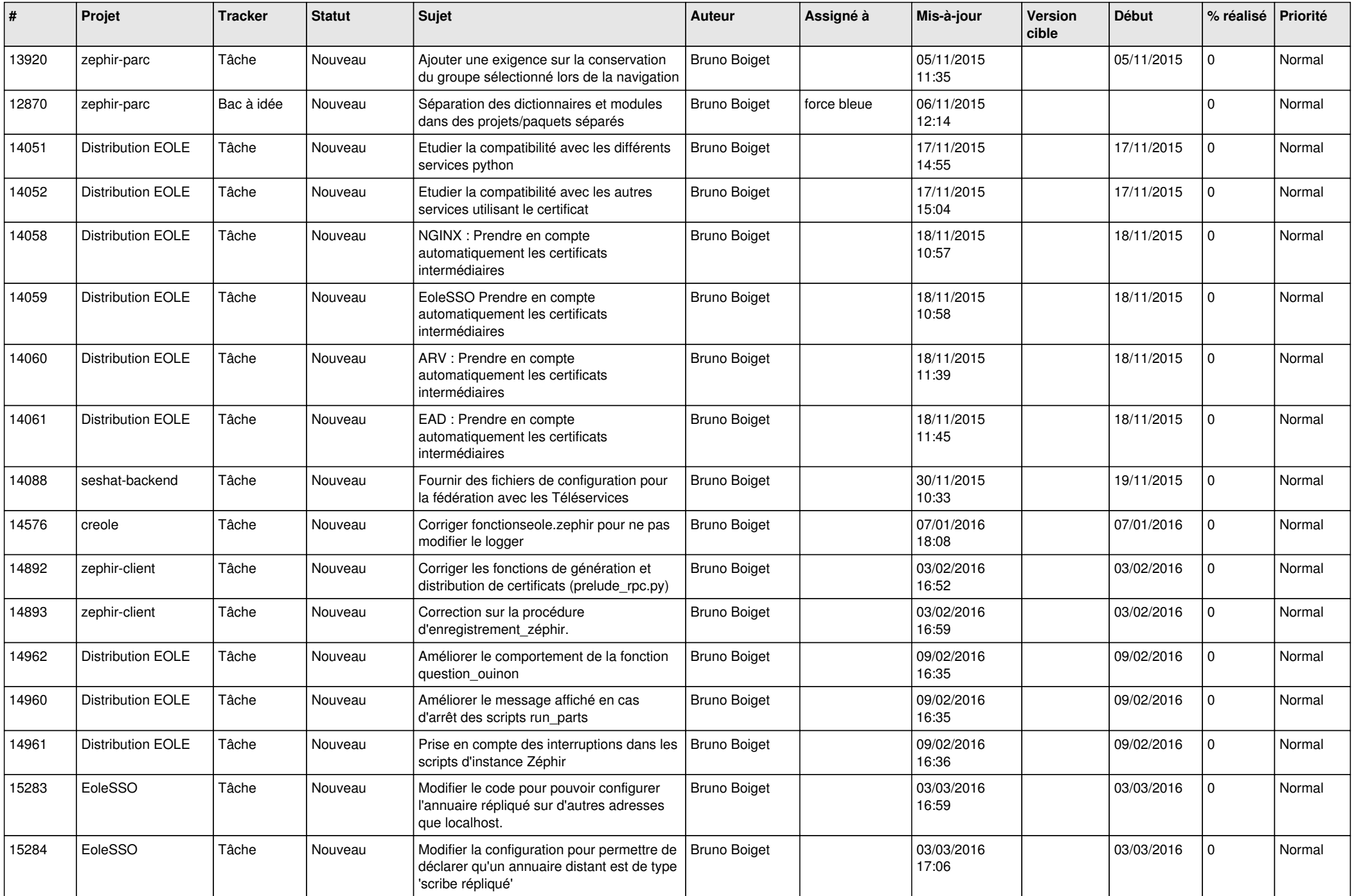

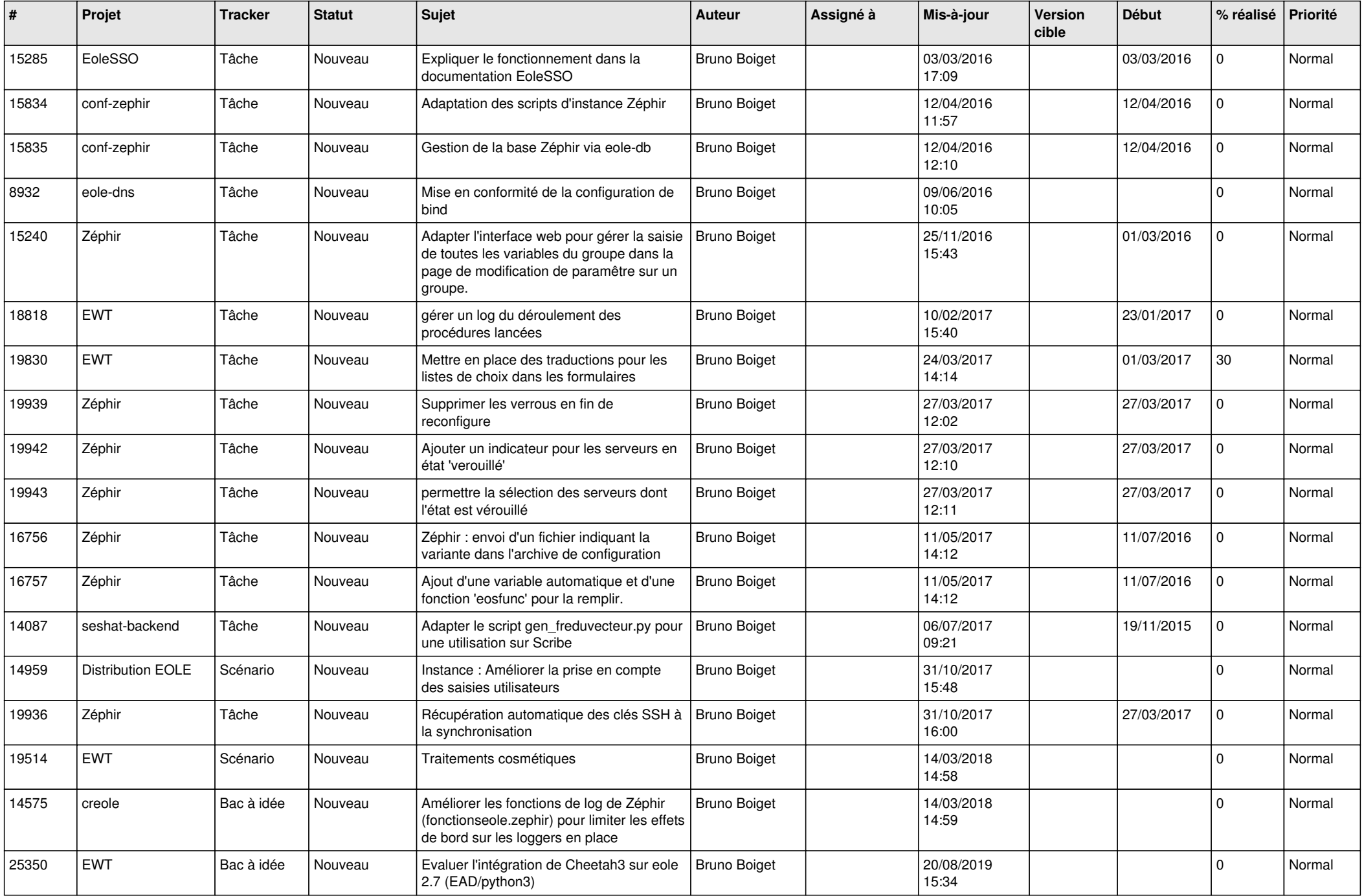

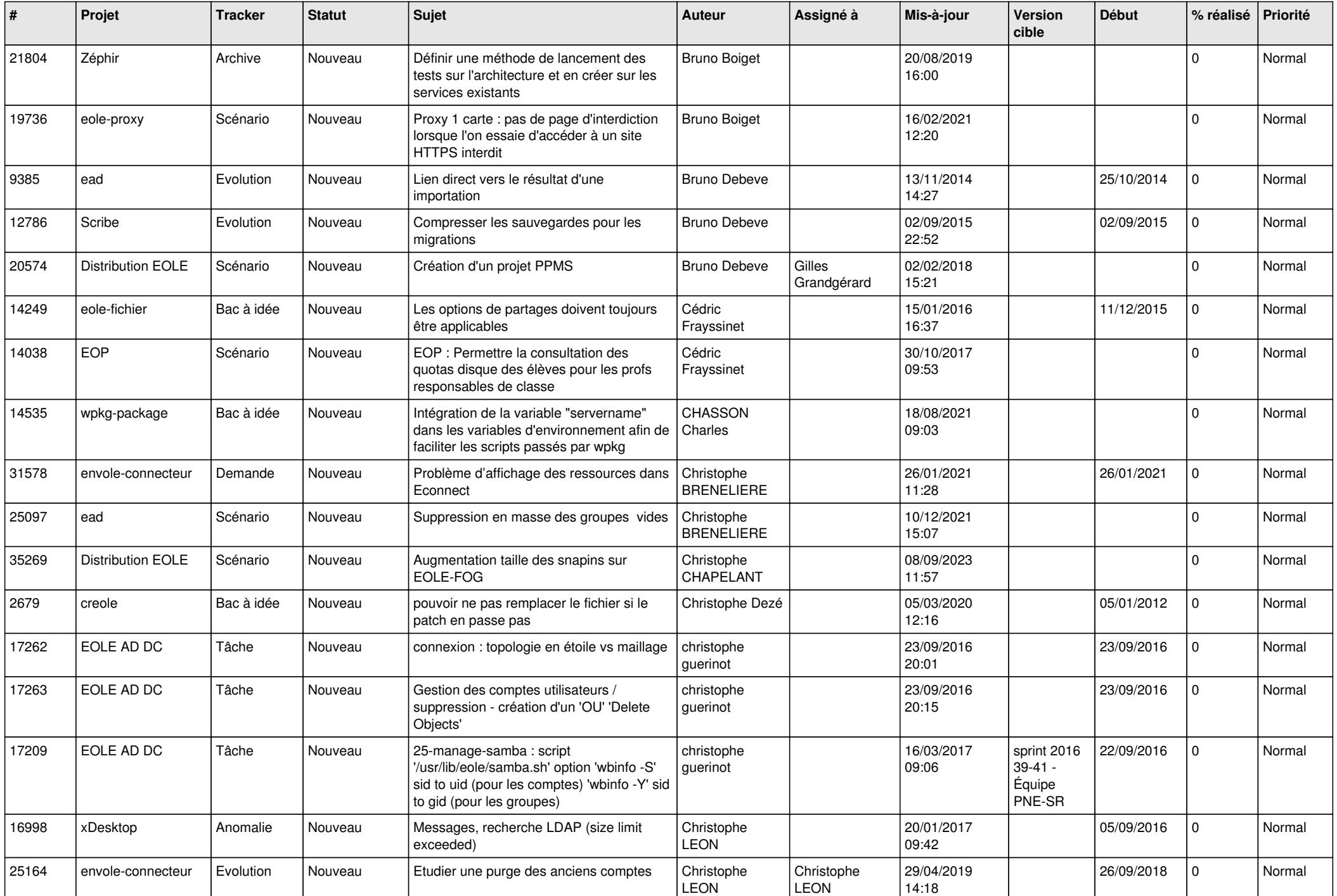

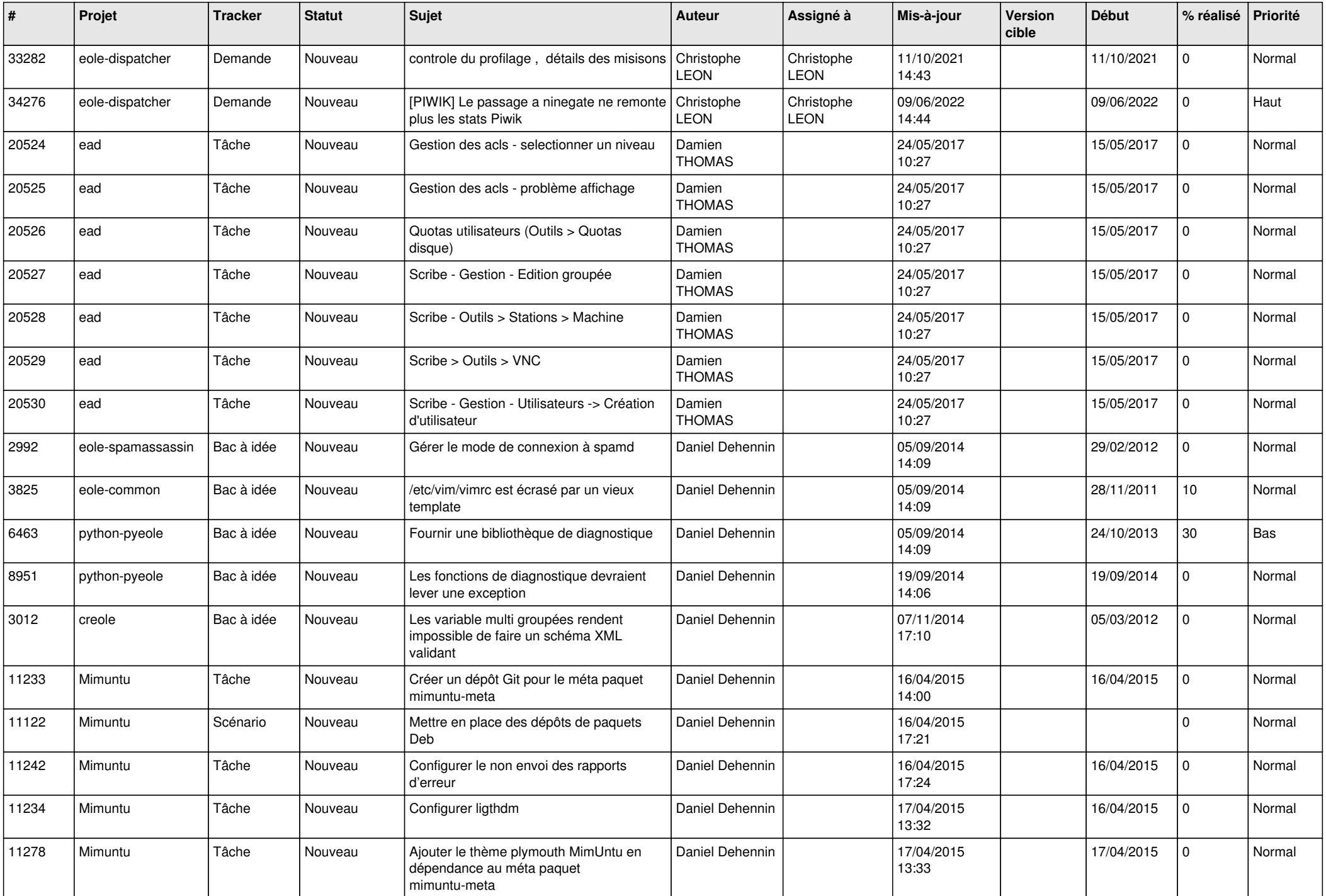

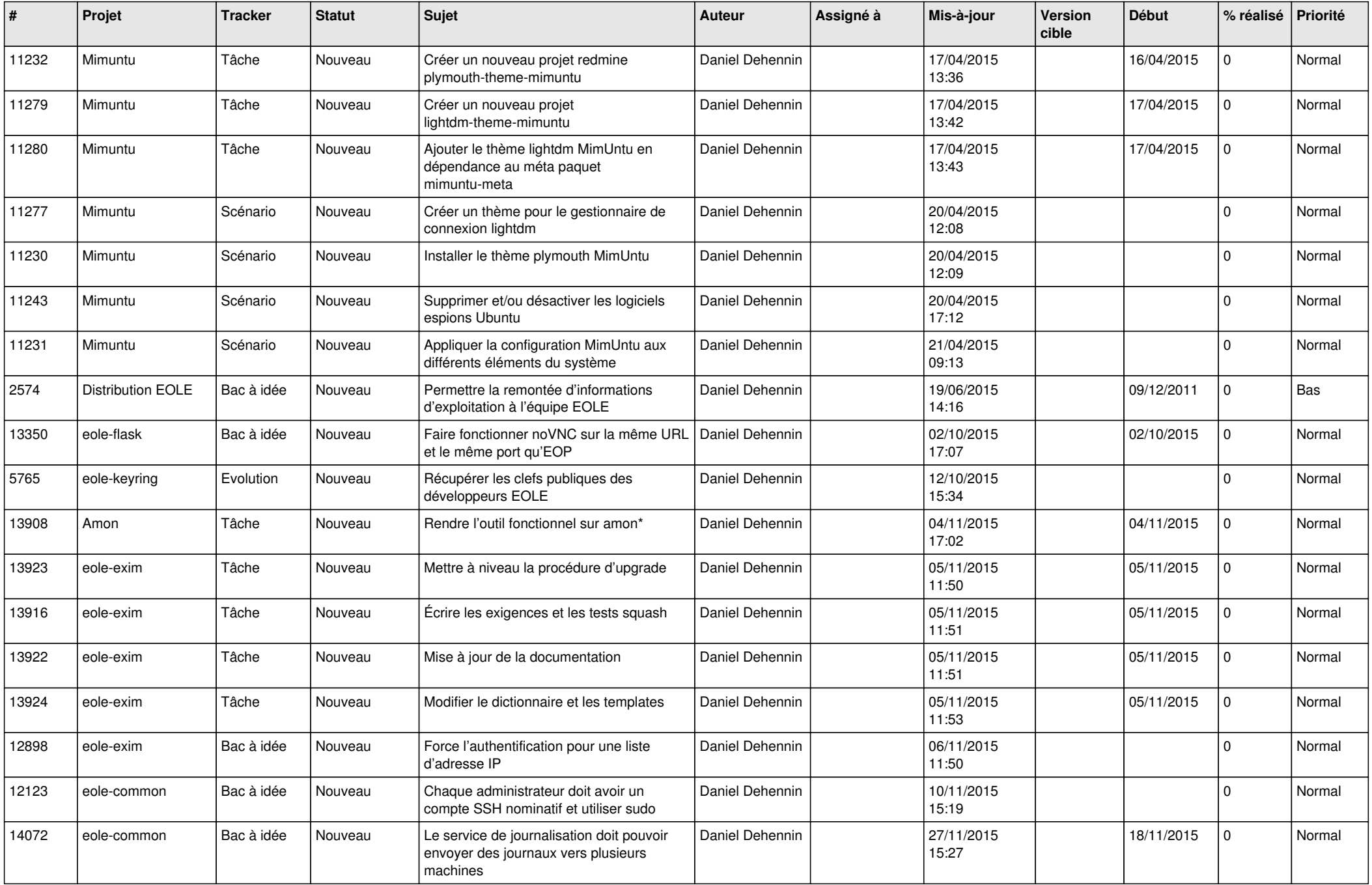

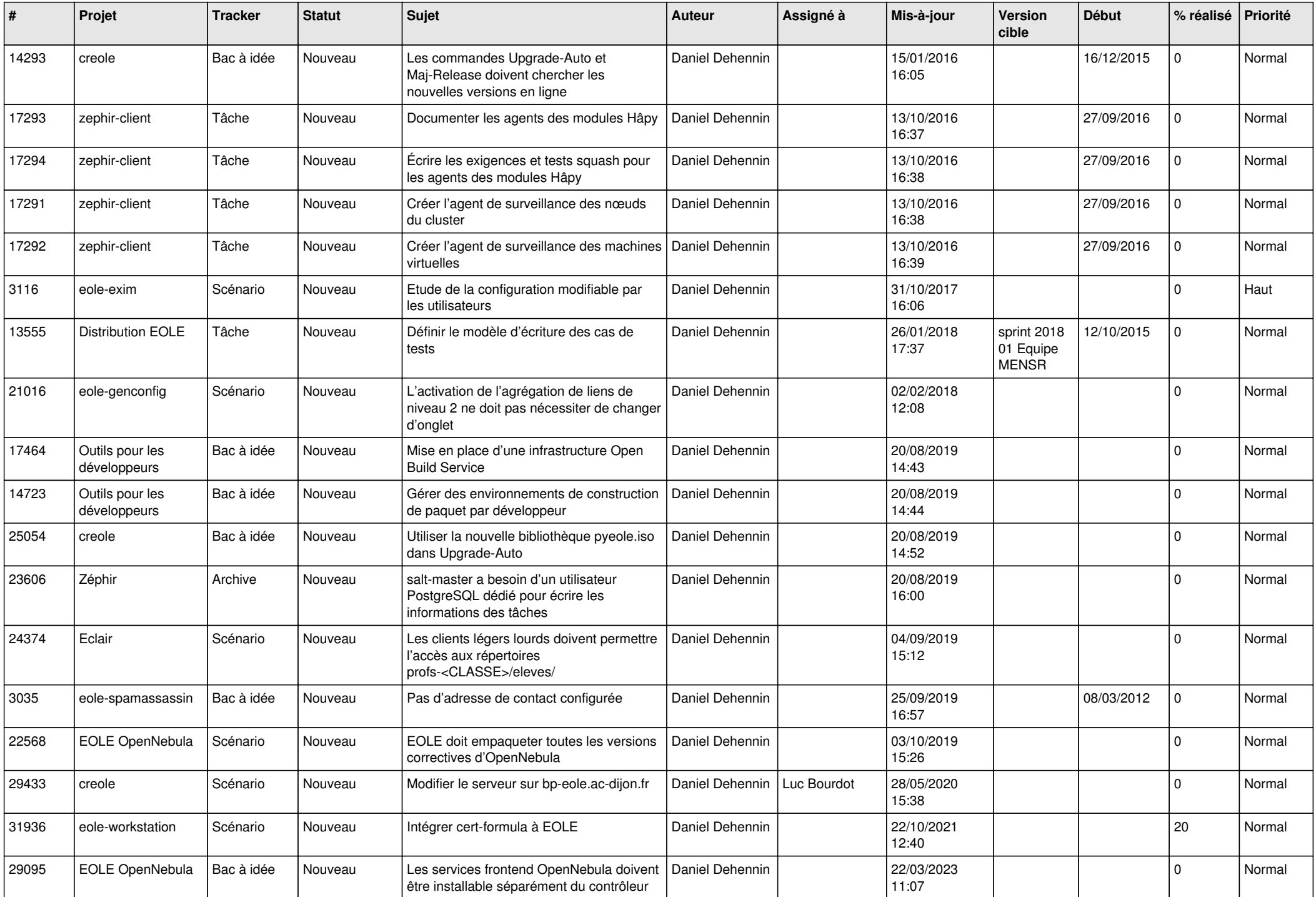

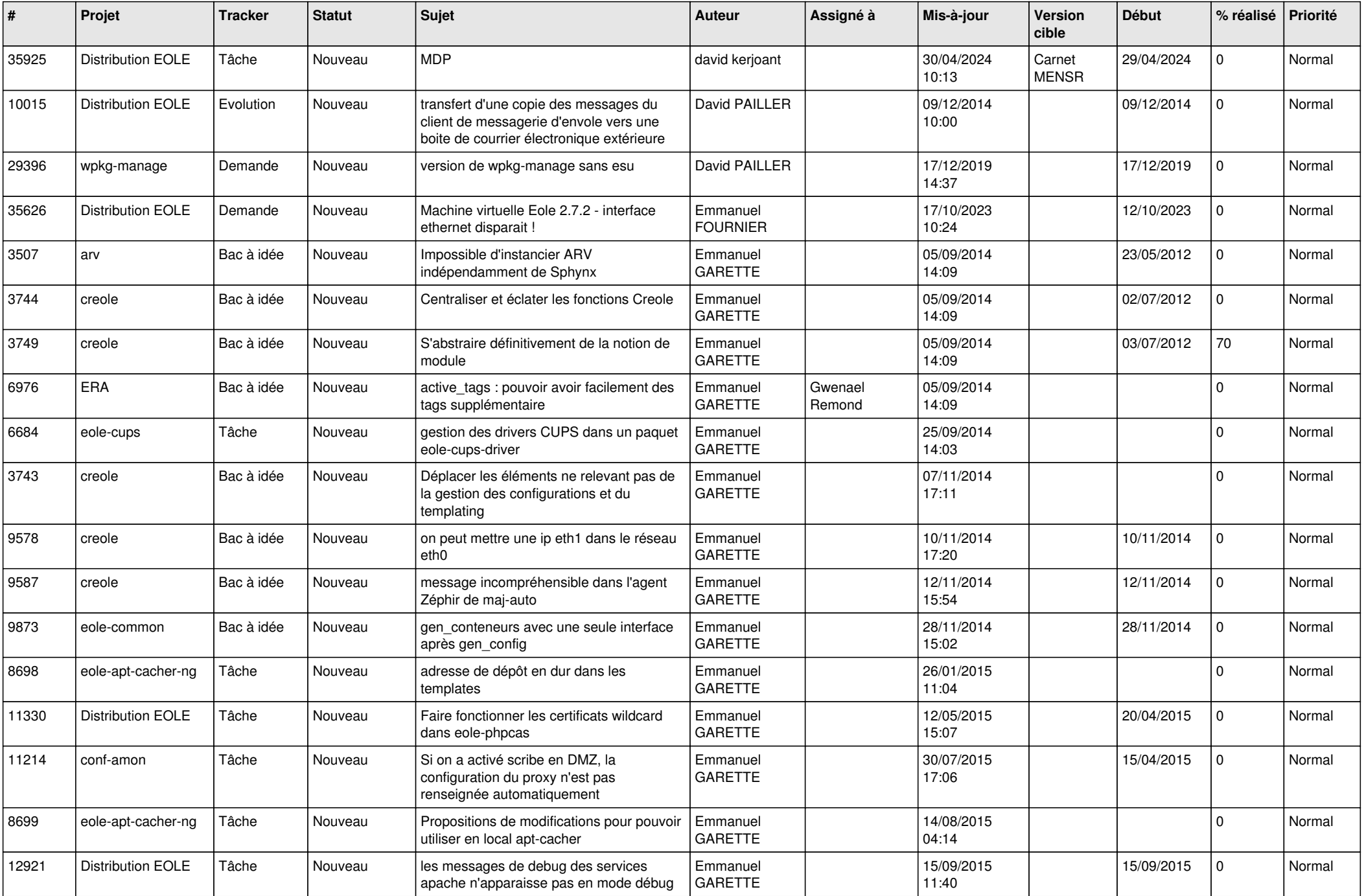

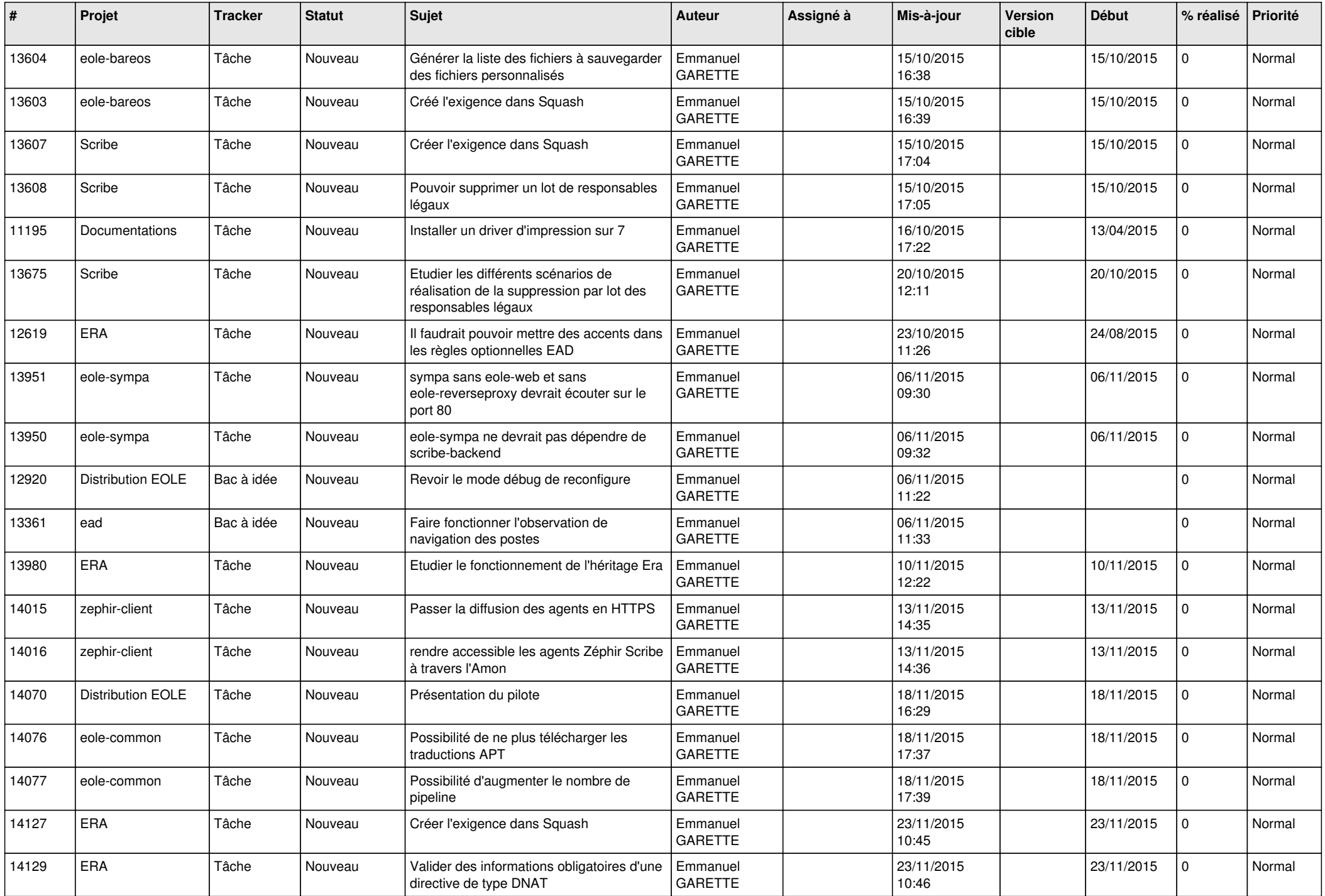

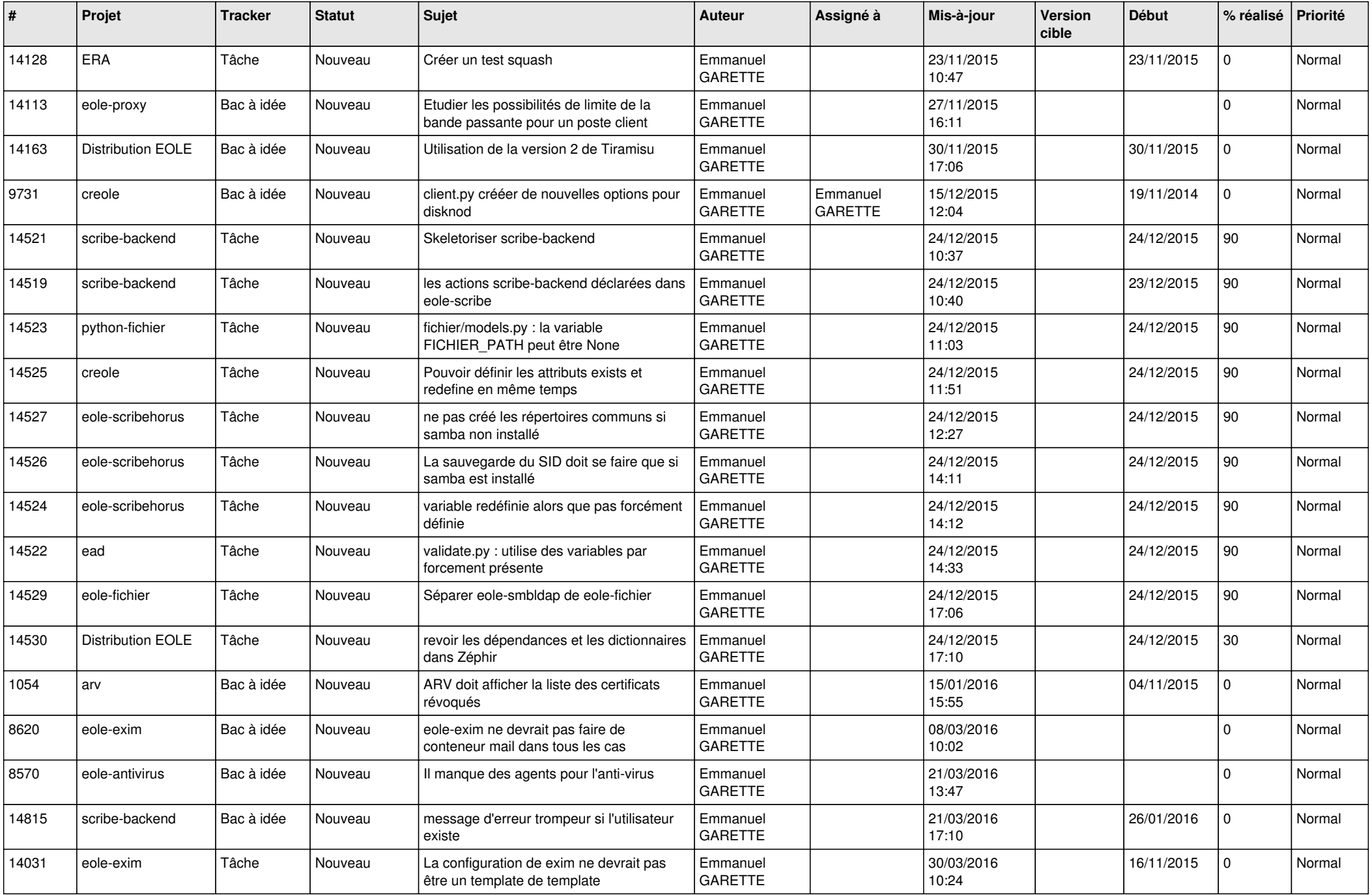

![](_page_21_Picture_602.jpeg)

![](_page_22_Picture_611.jpeg)

![](_page_23_Picture_605.jpeg)

![](_page_24_Picture_614.jpeg)

![](_page_25_Picture_590.jpeg)

![](_page_26_Picture_675.jpeg)

![](_page_27_Picture_449.jpeg)

**...**